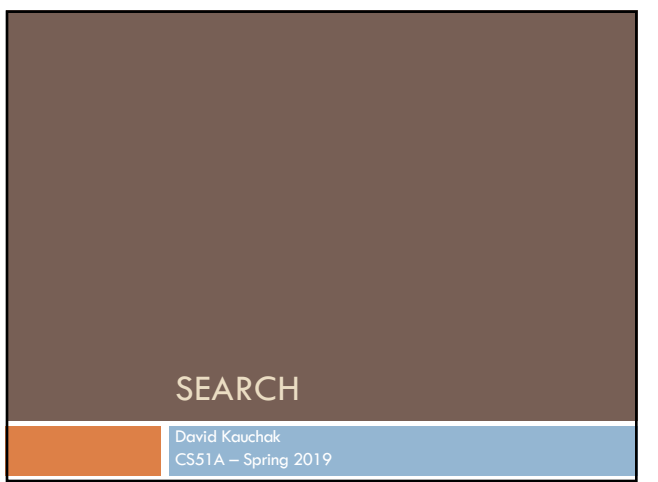

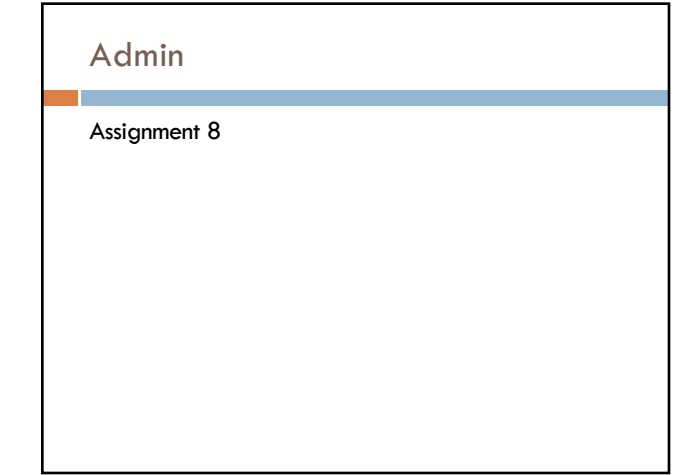

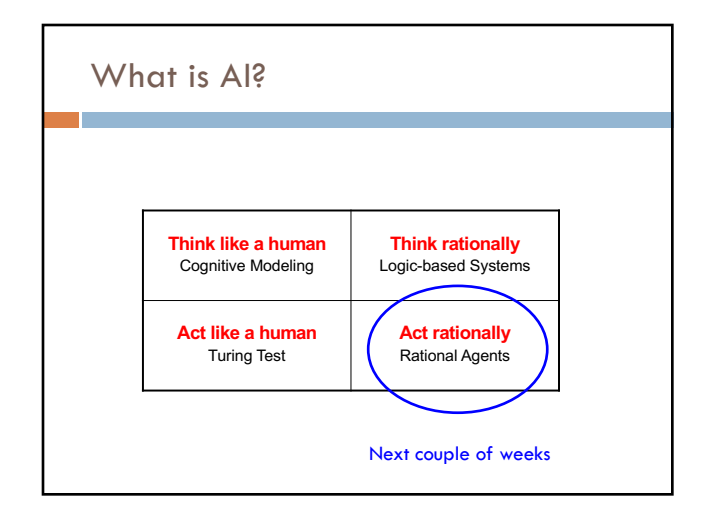

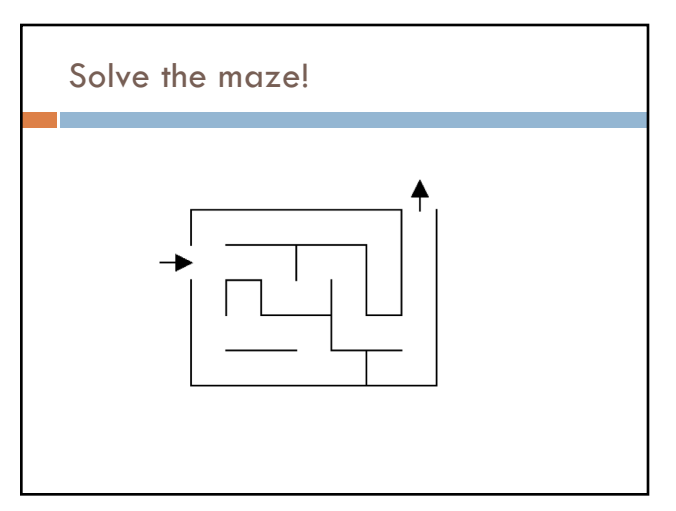

1

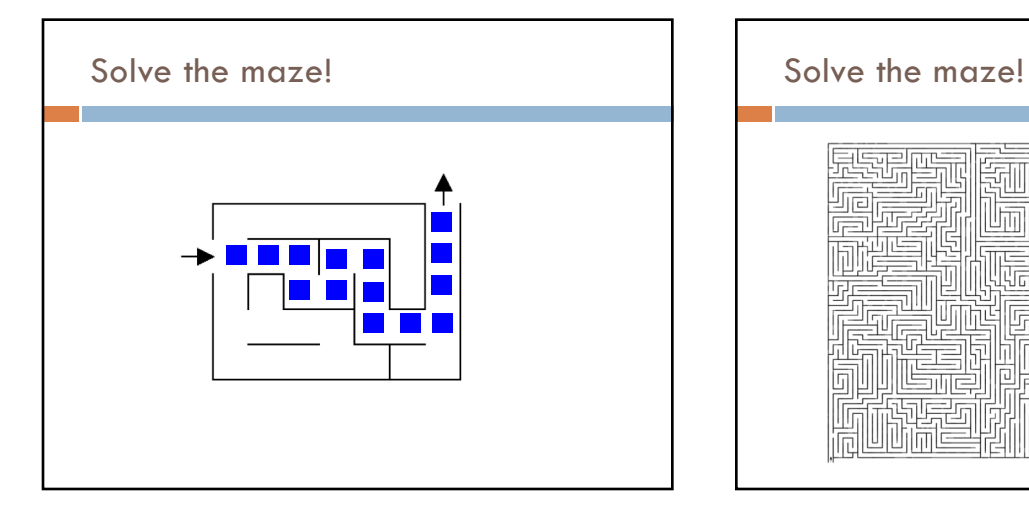

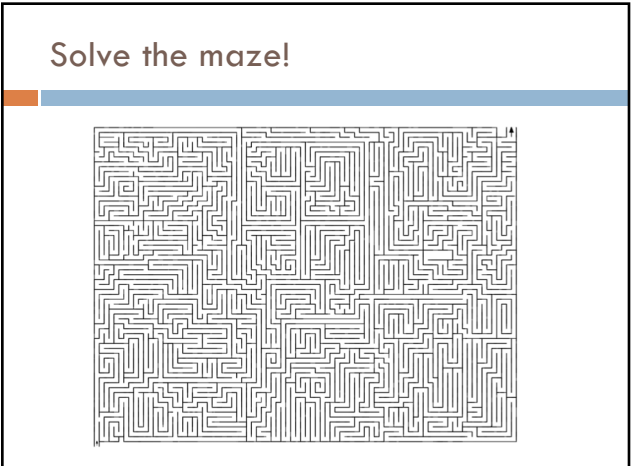

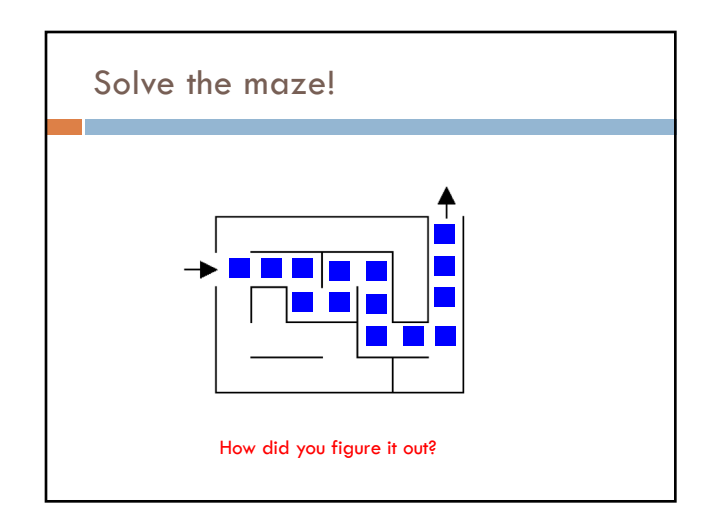

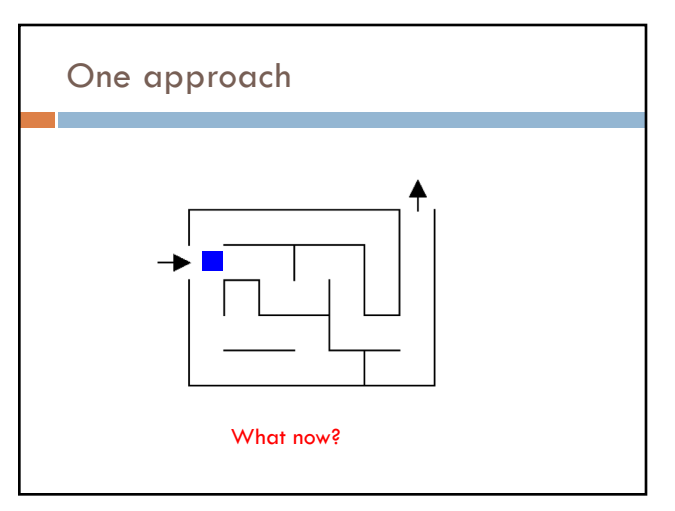

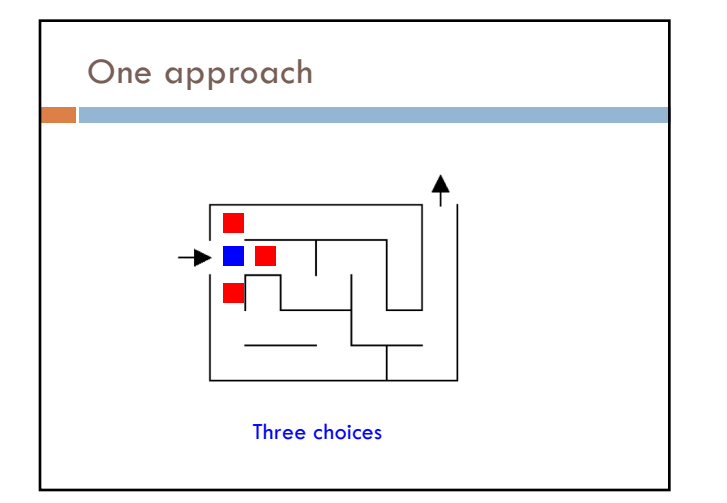

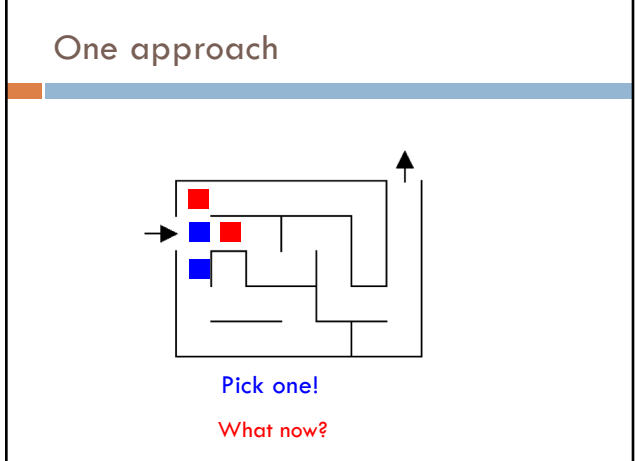

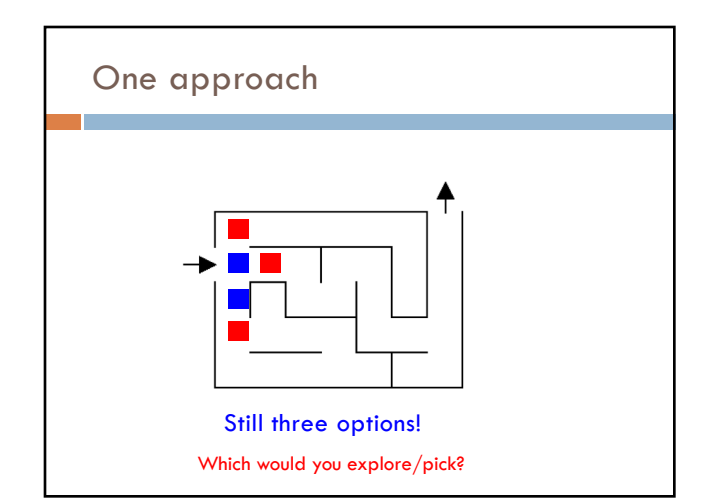

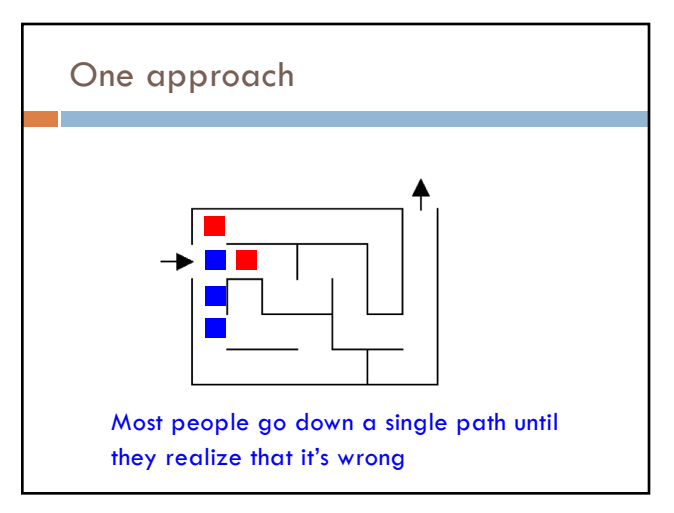

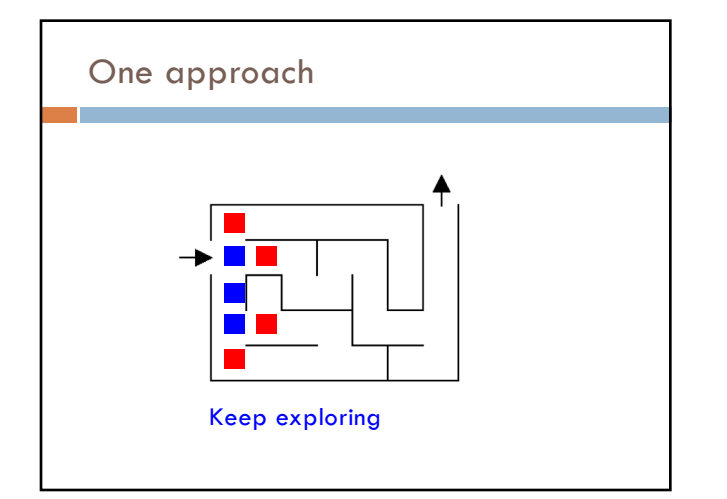

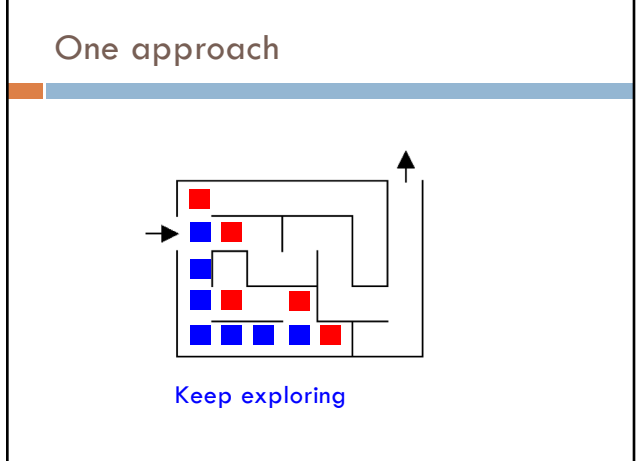

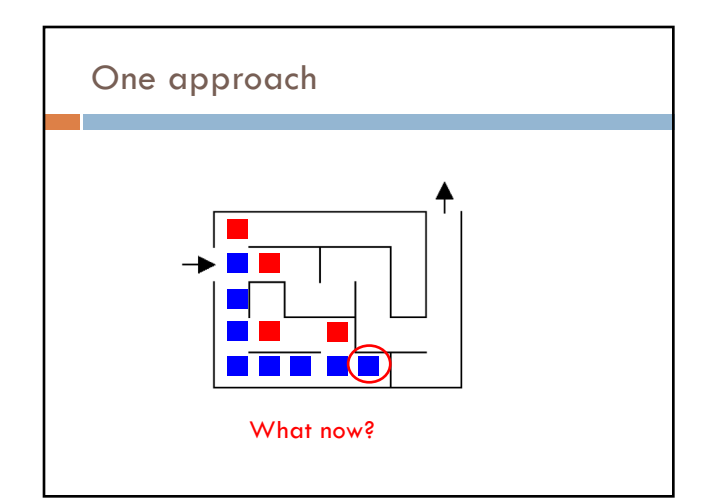

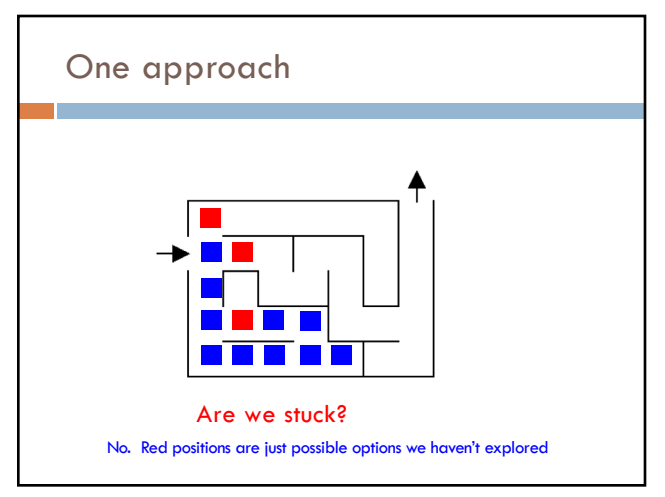

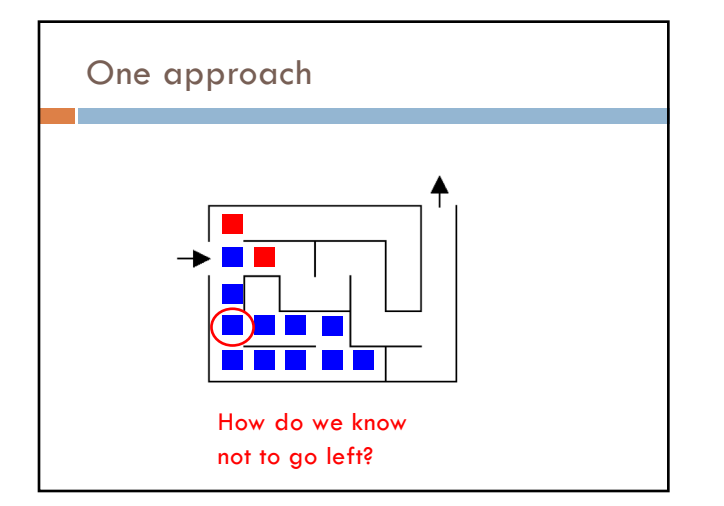

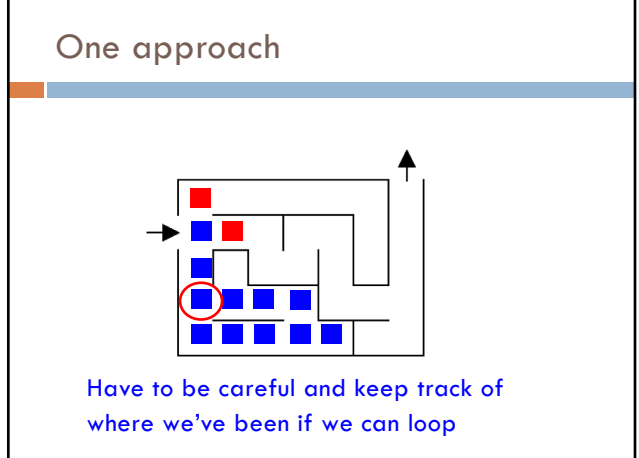

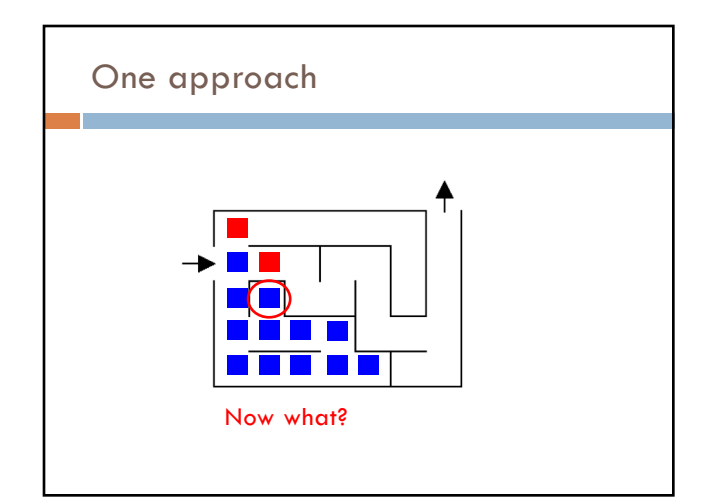

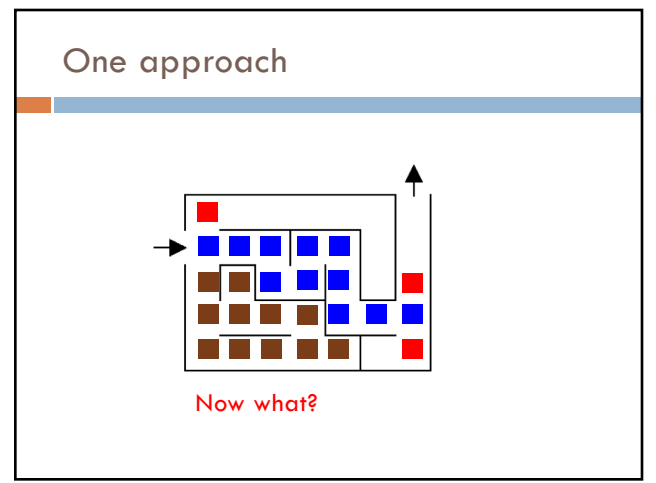

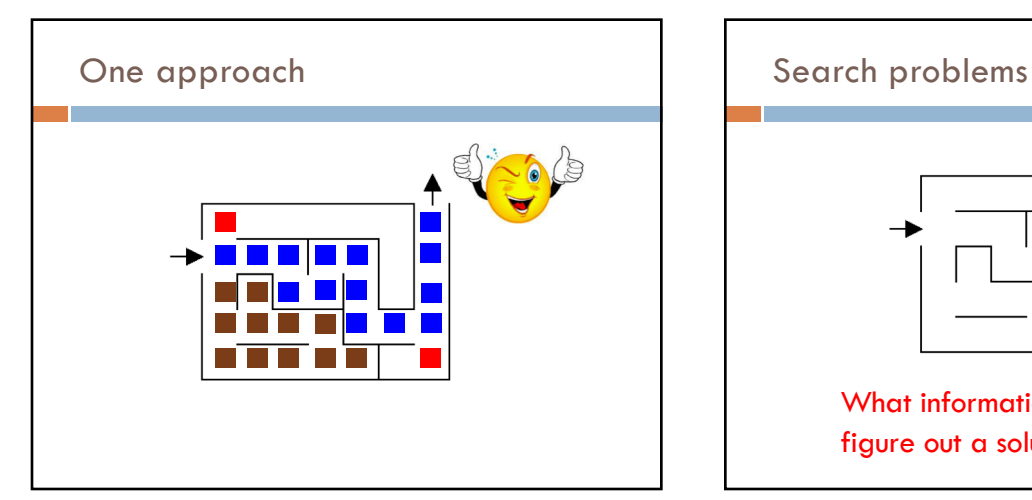

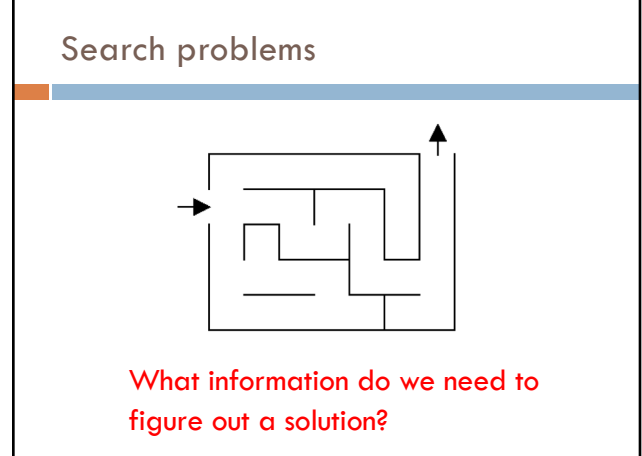

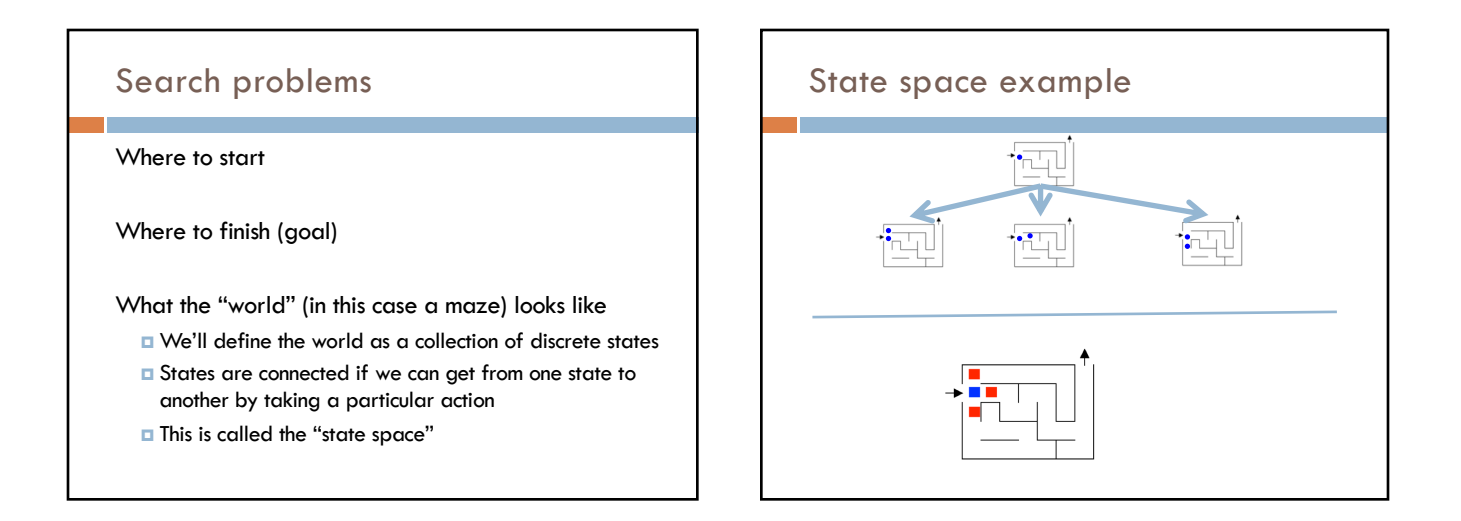

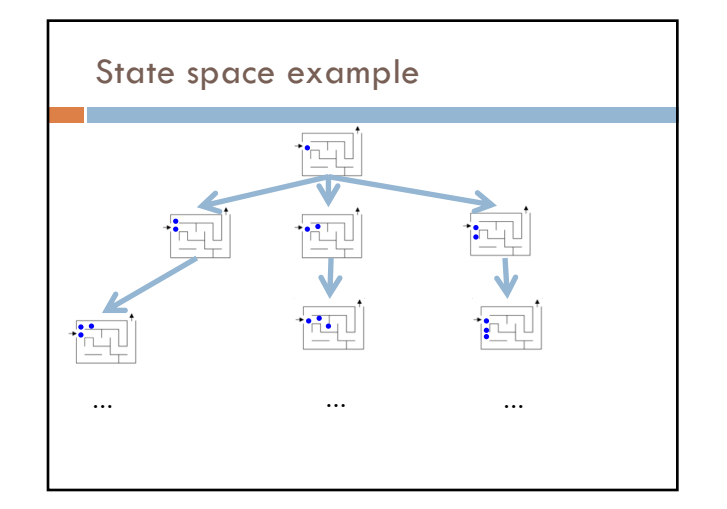

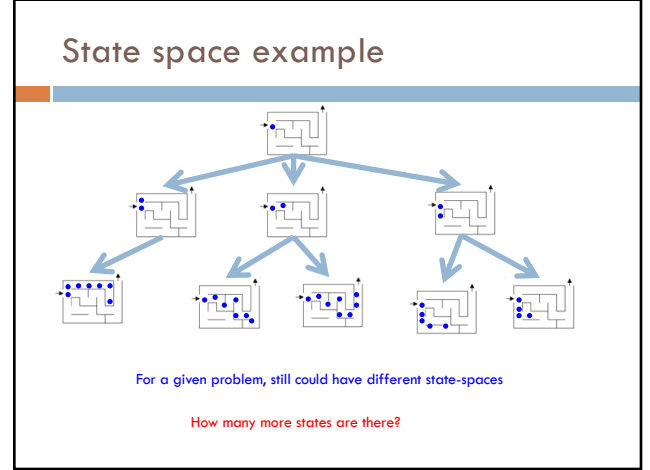

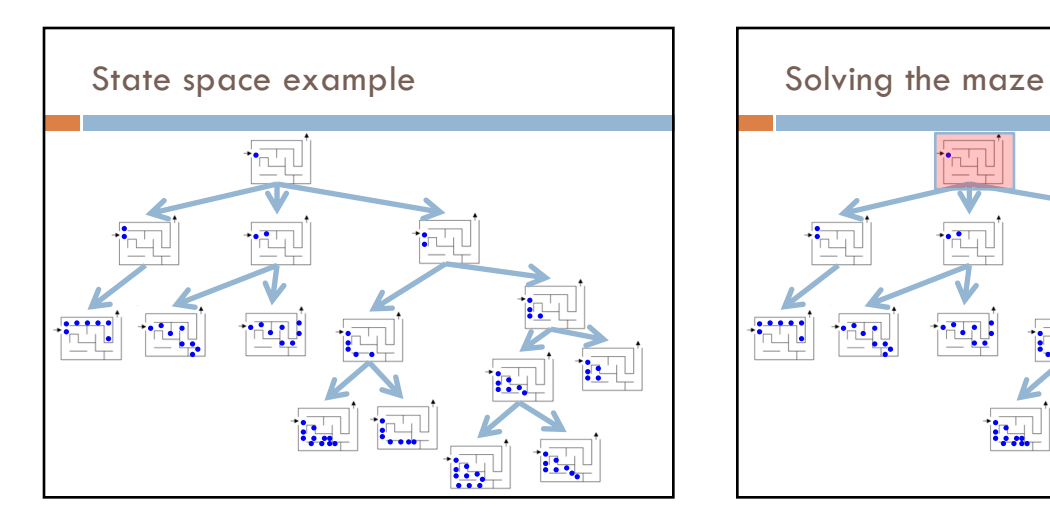

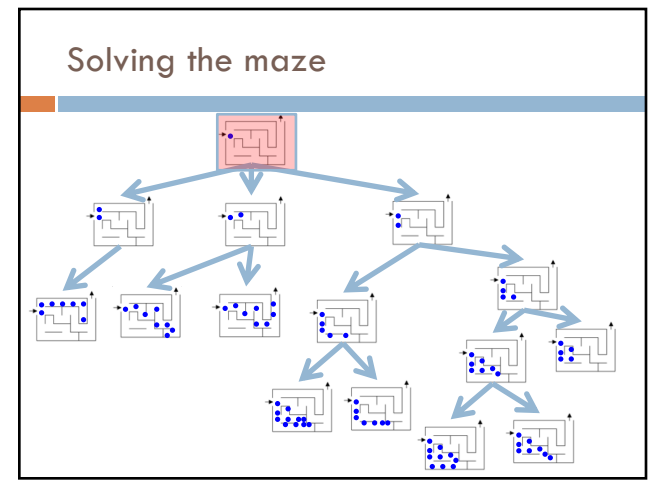

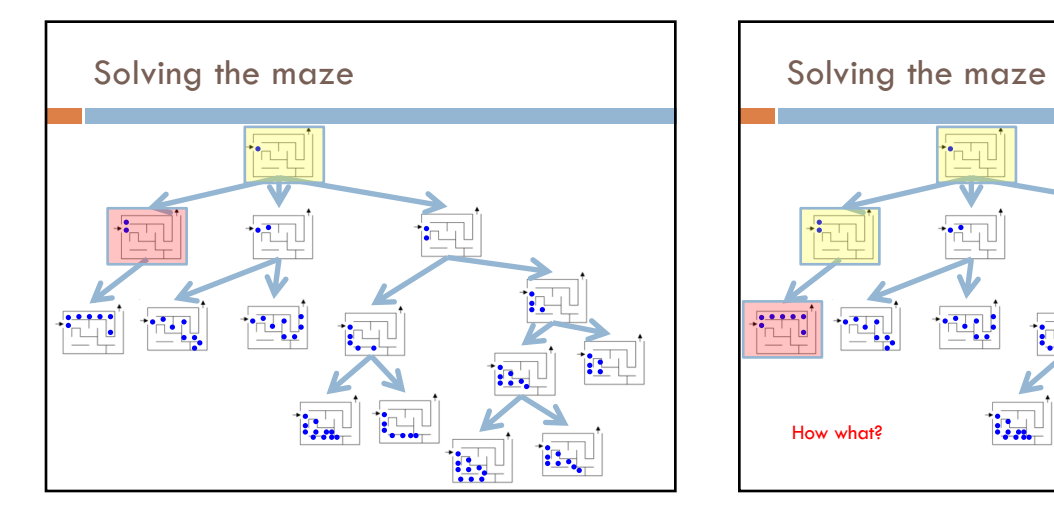

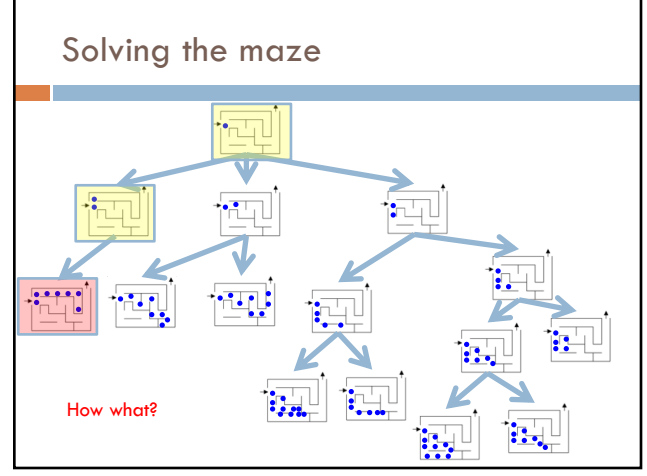

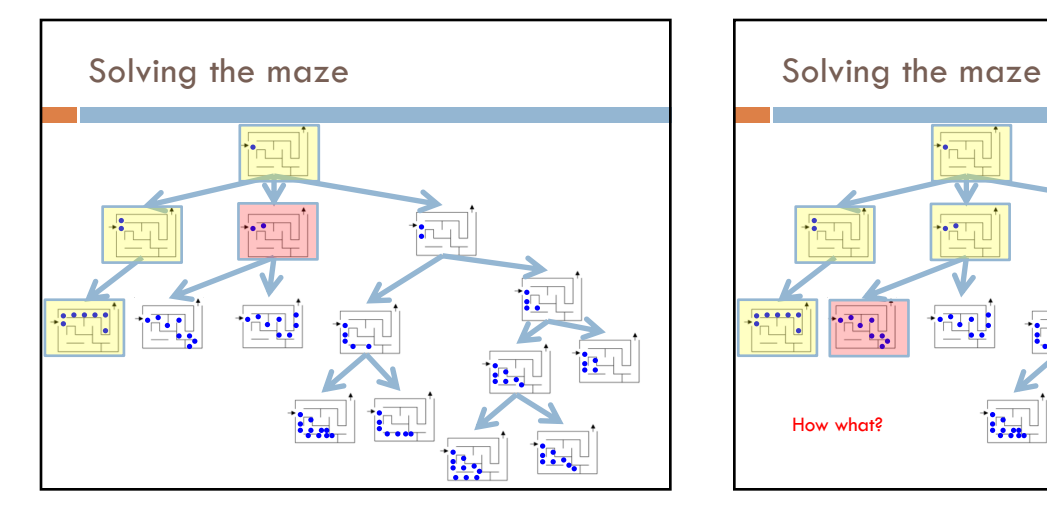

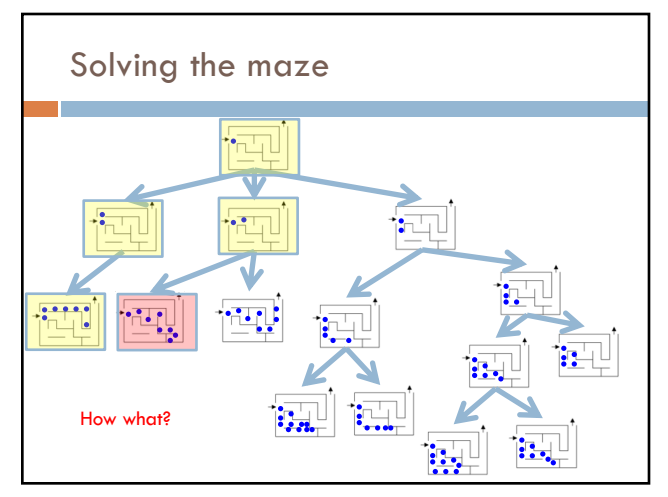

8

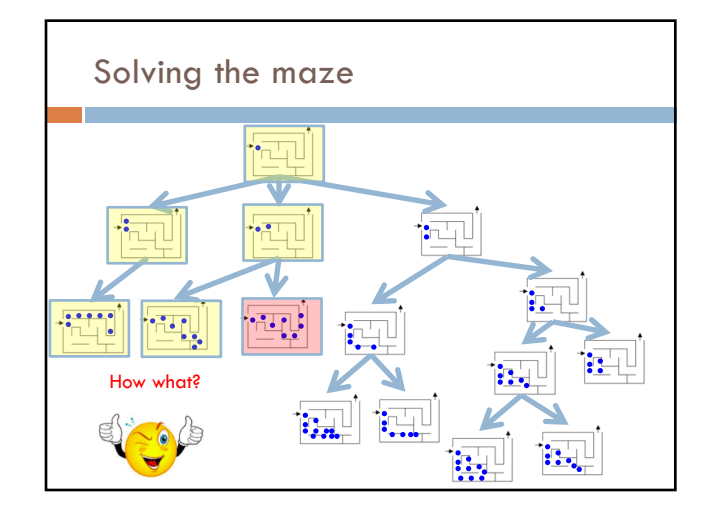

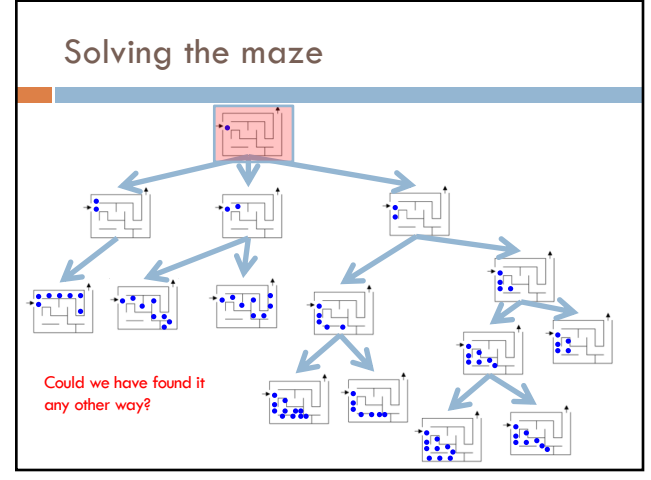

## Search algorithm

Keep track of a list of states that we *could* visit, we'll call it "to\_visit"

#### General idea:

- ¤ take a state off the to\_visit list
- $\blacksquare$  if it's the goal state
- we're done!
- $\blacksquare$  if it's not the goal state
	- n Add all of the successive states to the to\_visit list
	- **n** repeat

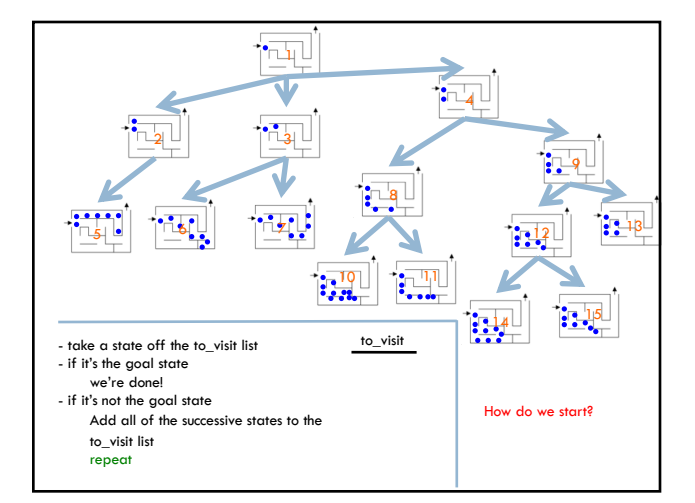

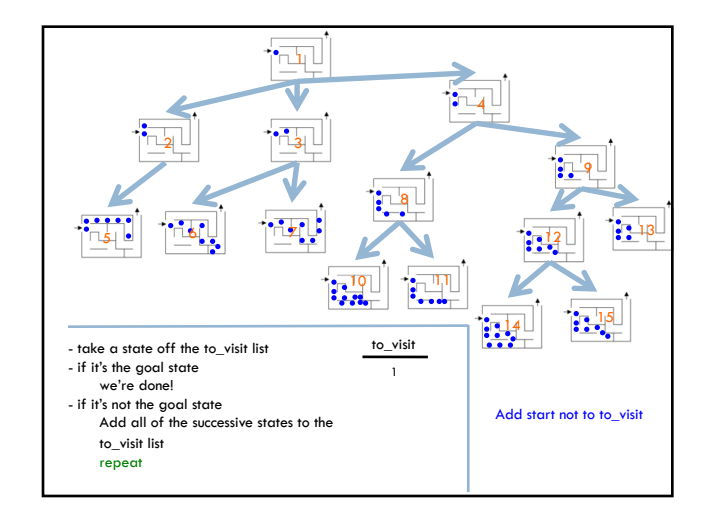

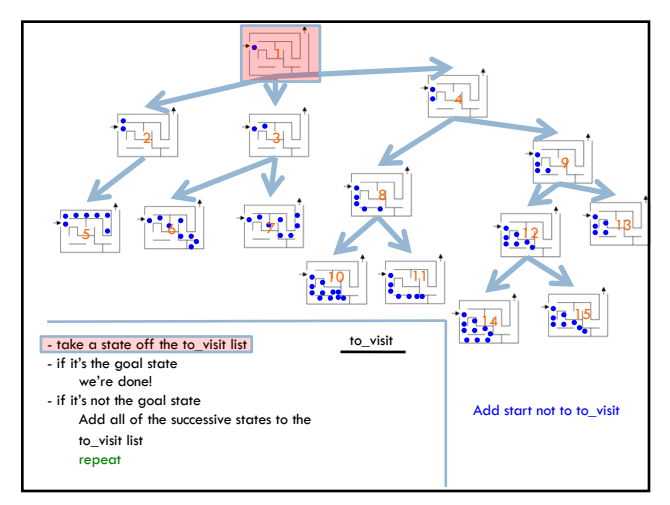

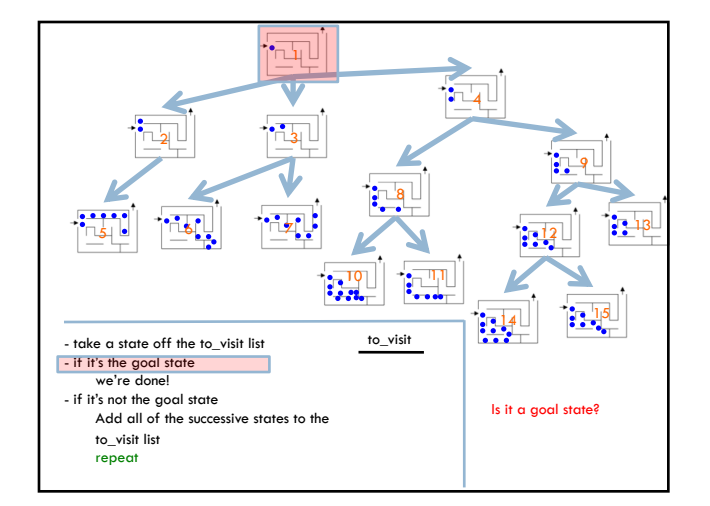

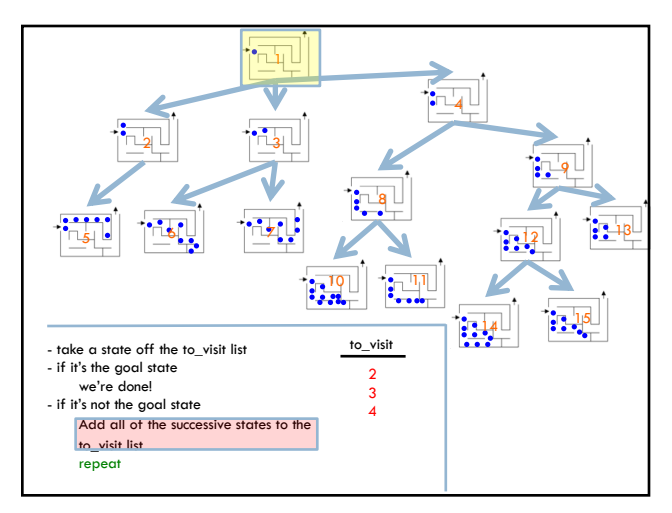

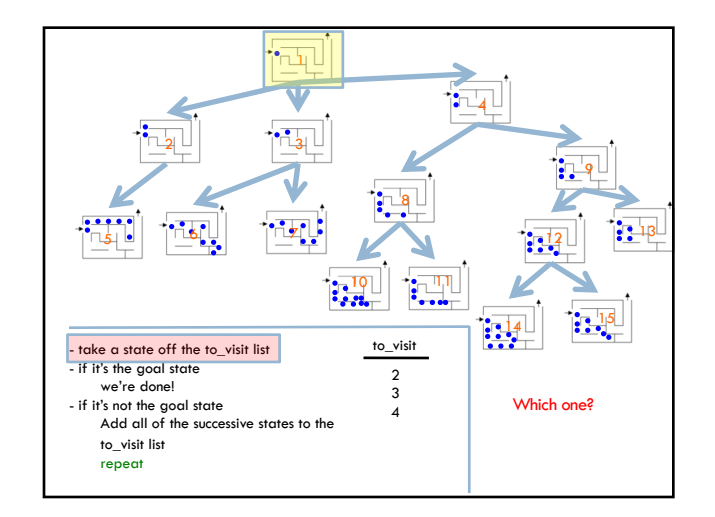

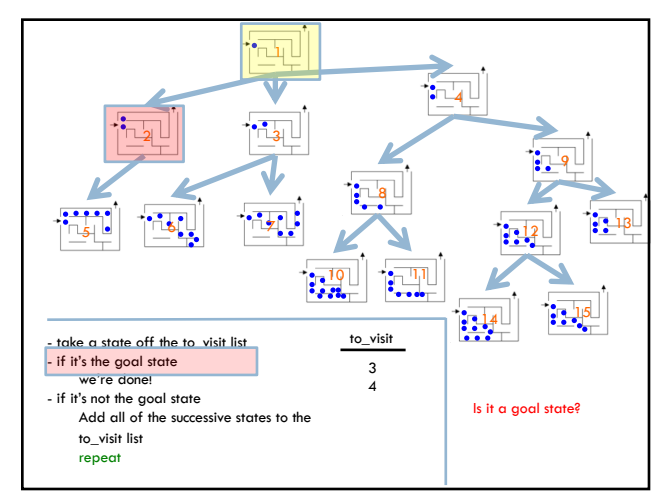

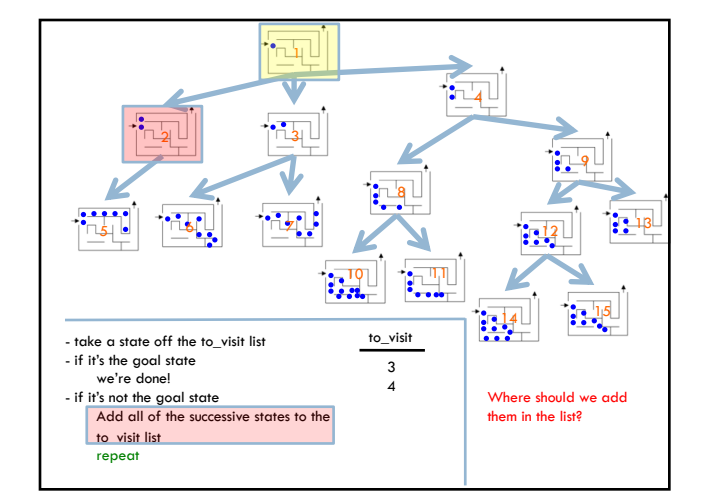

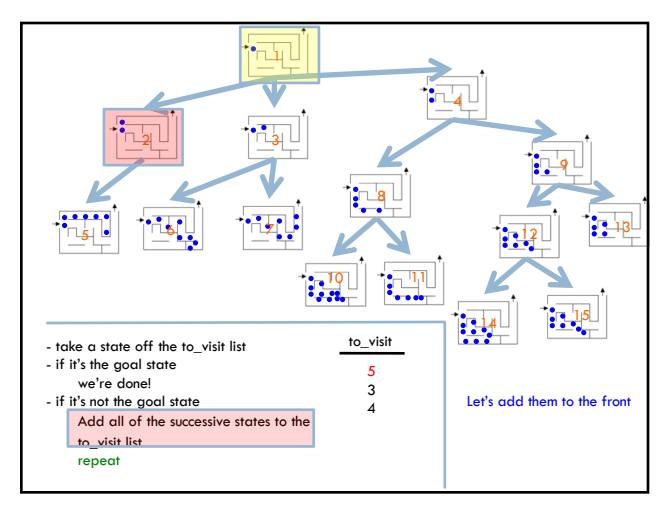

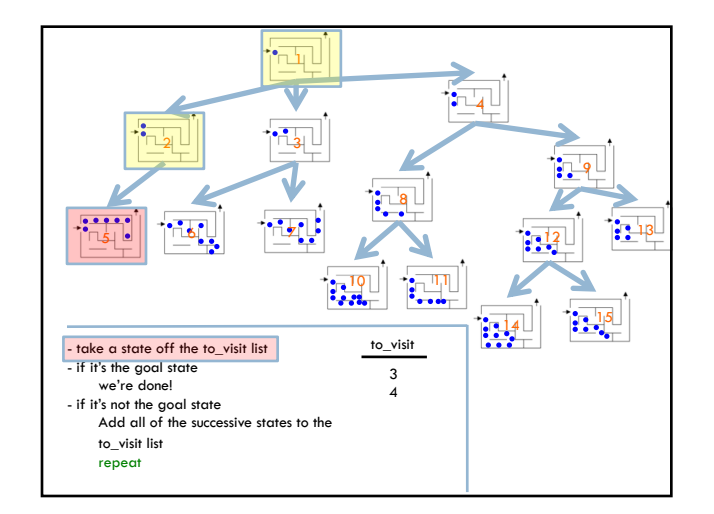

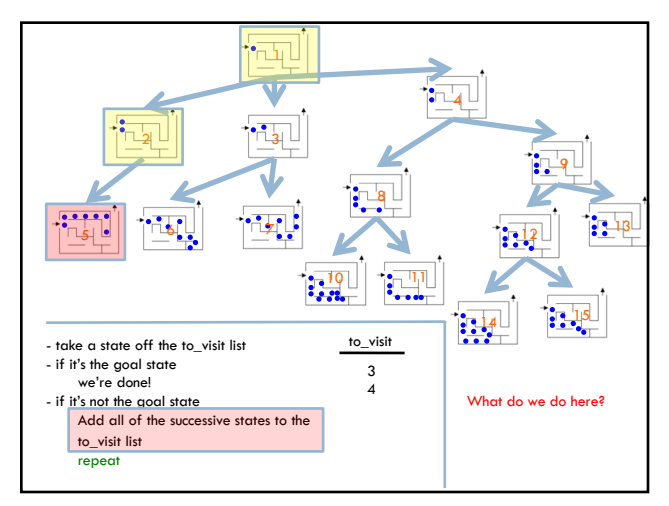

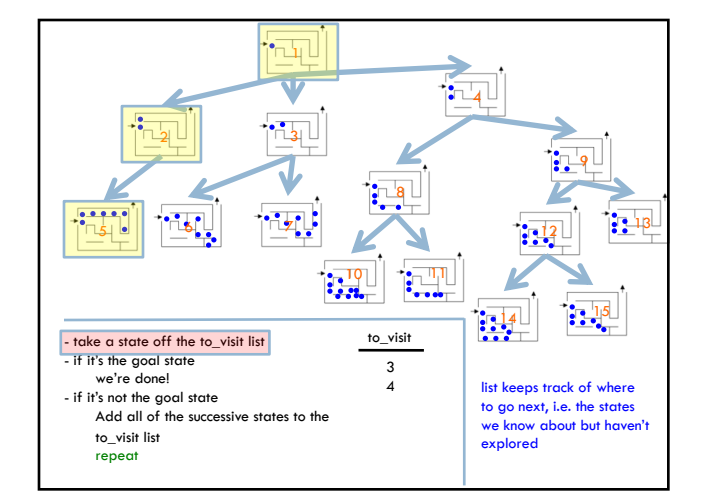

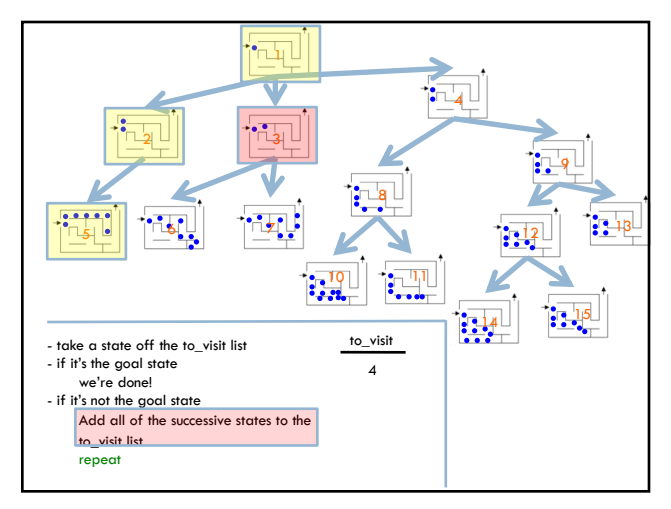

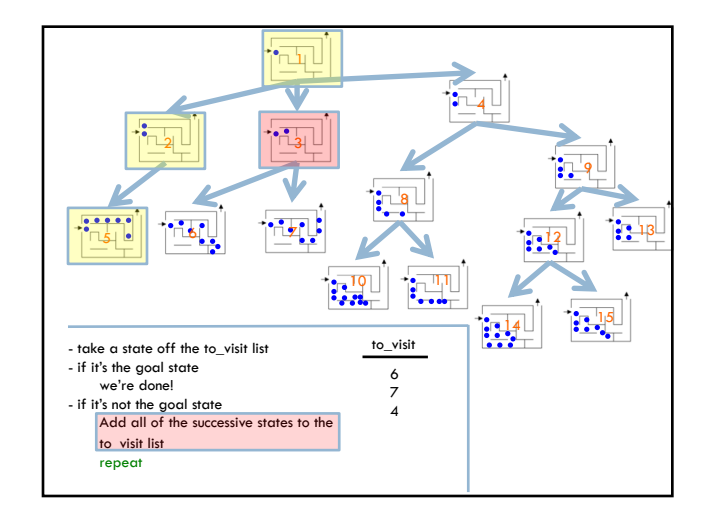

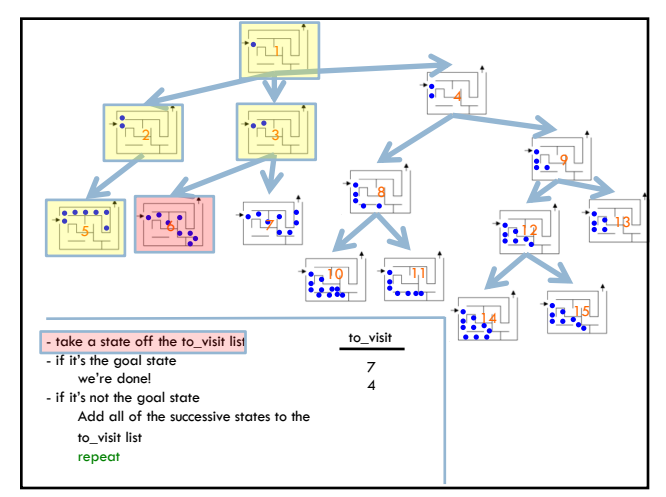

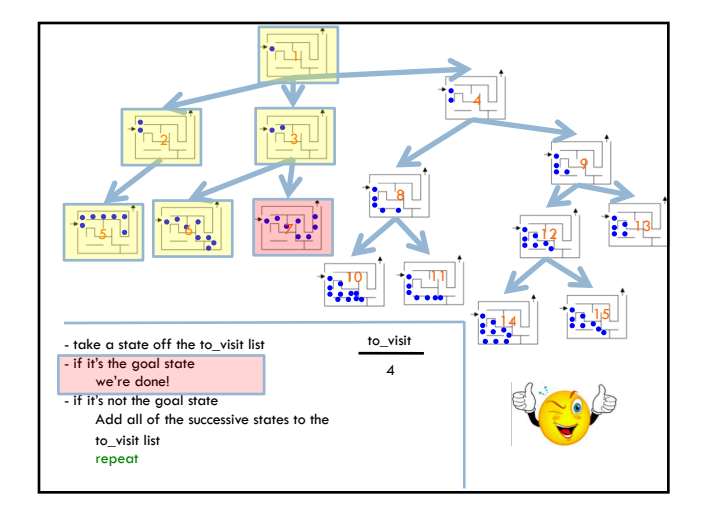

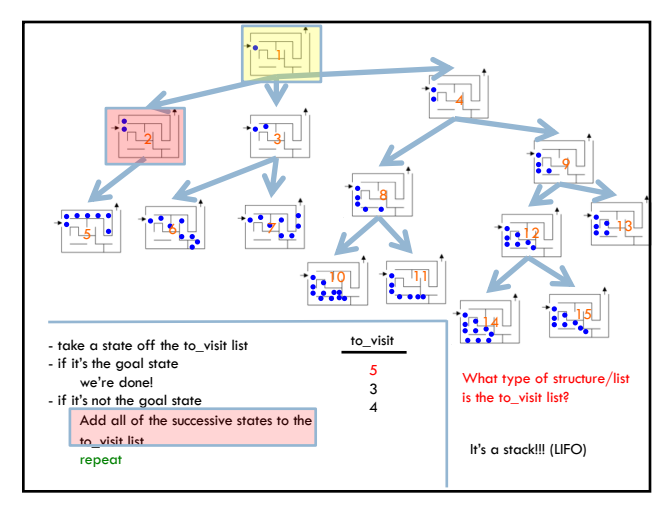

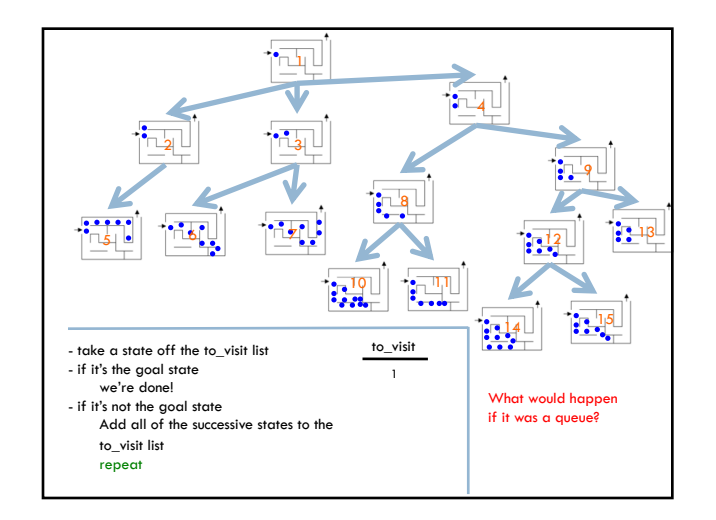

### Search algorithms

#### add the start state to to\_visit

#### Repeat

- ¤ take a state off the to\_visit list
- *u* if it's the goal state
- we're done!
- $\blacksquare$  if it's not the goal state
- Add all of the successive states to the to\_visit list

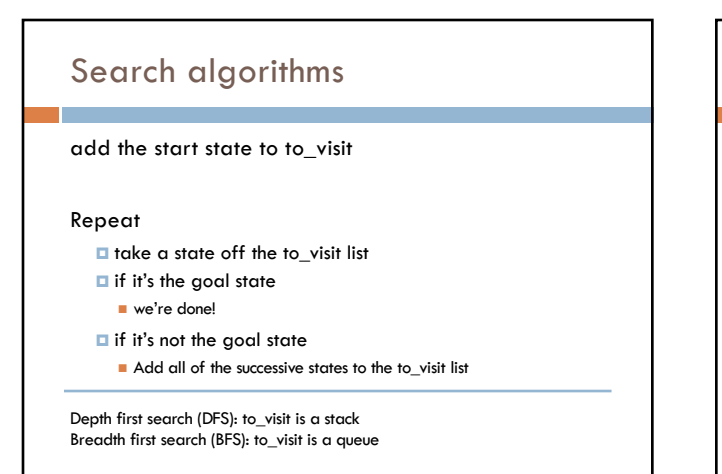

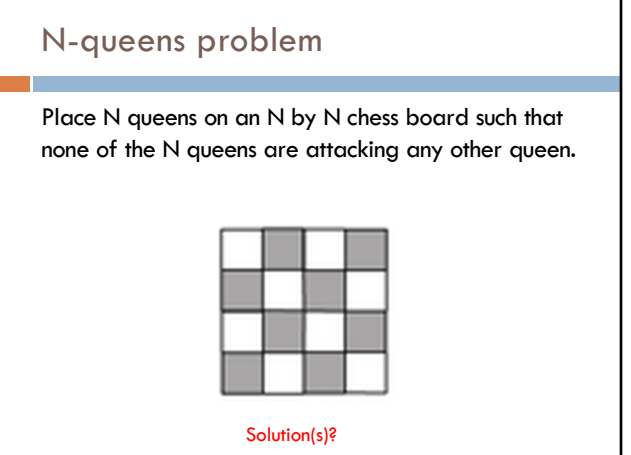

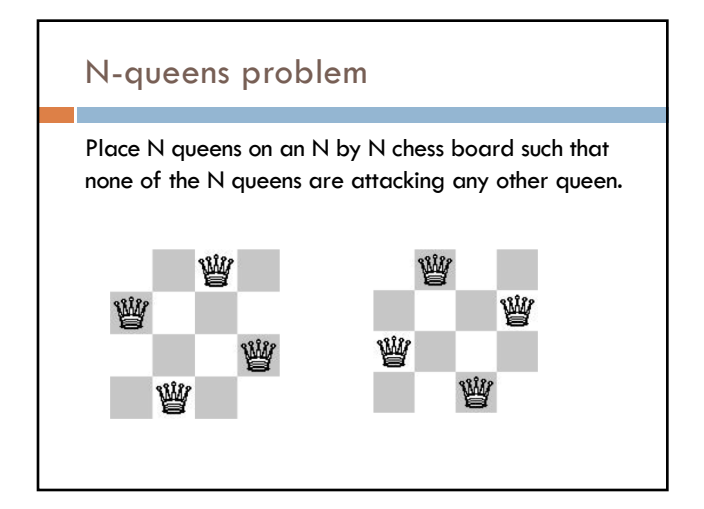

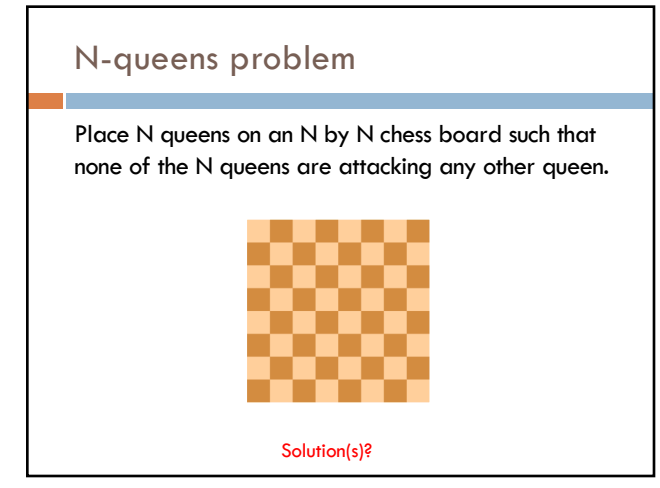

### N-queens problem

Place N queens on an N by N chess board such that none of the N queens are attacking any other queen.

How do we solve this with search:

What is a state?

What is the start state?

What is the goal?

How do we transition from one state to the next?

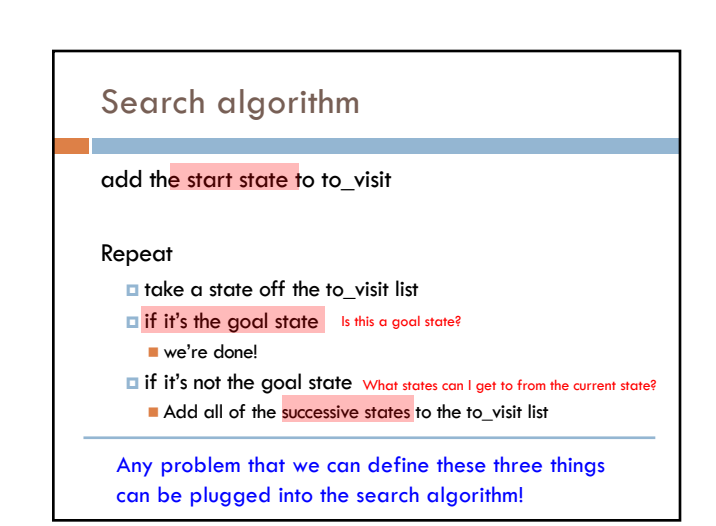

# N queens problem

http://en.wikipedia.org/wiki/Eight\_queens\_puzzle